**РЕАЛИЗАЦИЯ ОБРАБОТКИ ДАННЫХ МАЛОУГЛОВОГО РАССЕЯНИЯ С ИСПОЛЬЗОВАНИЕМ ВЕБ- И ПАРАЛЛЕЛЬНЫХ СРЕДСТВ ФРЕЙМВОРКА ROOT**

*А. Г. Соловьев<sup>1</sup> , Т. М. Соловьева<sup>1</sup> , Е.В. Земляная1,2* <sup>1</sup> ЛИТ ОИЯИ, Дубна, Россия 2Государственный университет «Дубна», Дубна, Россия

#### **Исследование структуры везикулярных систем**

Метод малоуглового рассеяния рентгеновских частиц и нейтронов позволяет измерить интенсивность рассеяния при малых величинах модуля вектора рассеяния, существенно меньших межатомных расстояний. Метод МУРН может решать следующие задачи:

- Изучение механизмов клеточного транспорта:
	- 1) адресной доставки лекарств к определенным тканям и клеткам.
	- 2) транспортировки активных компонентов, входящих в состав косметического средства.
- 2. Диагностика различных заболеваний.
- 3. Общие исследования структуры и свойств липидных мембран и везикулярных систем

#### **Исследование структуры везикулярных систем**

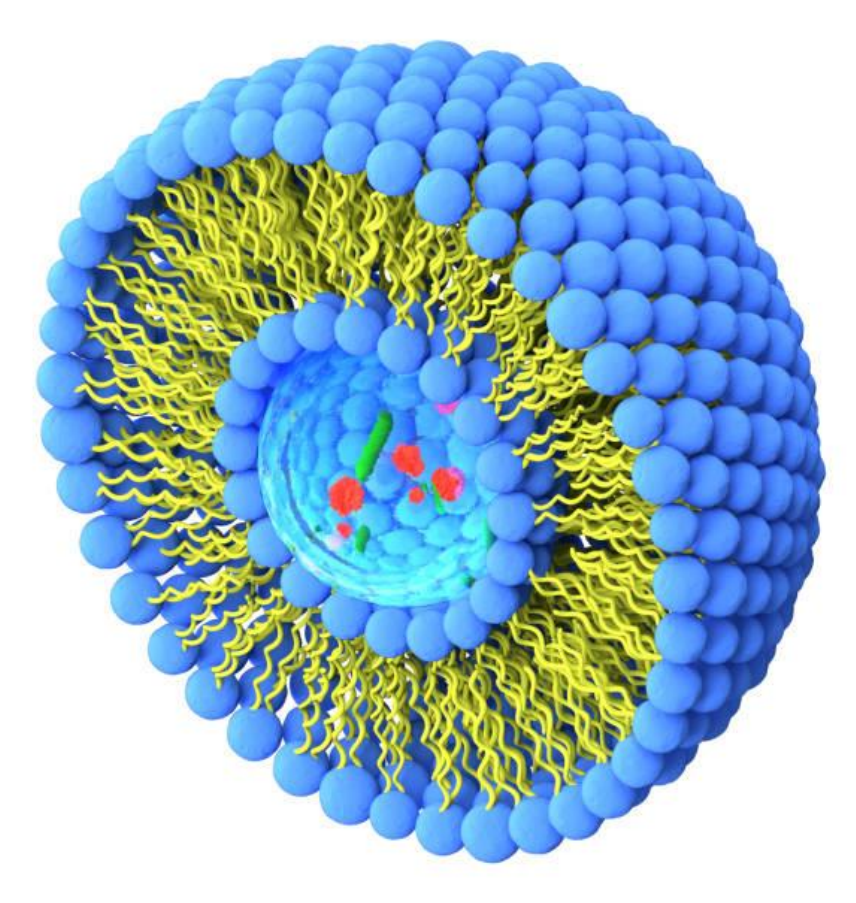

#### **Везикулы**

- $\triangle$  R от 100 до 1000 ангстрем
- ❖ мембранно-защищённые объекты,
- ❖ сферическая форма чаще всего,
- ❖ граница липидный слой.

Везикула может присоединяться к внешней мембране, сливаться с ней и передавать своё содержимое в пространство других клеток.

#### **Исследование структуры везикулярных систем**

#### Фосфолипиды

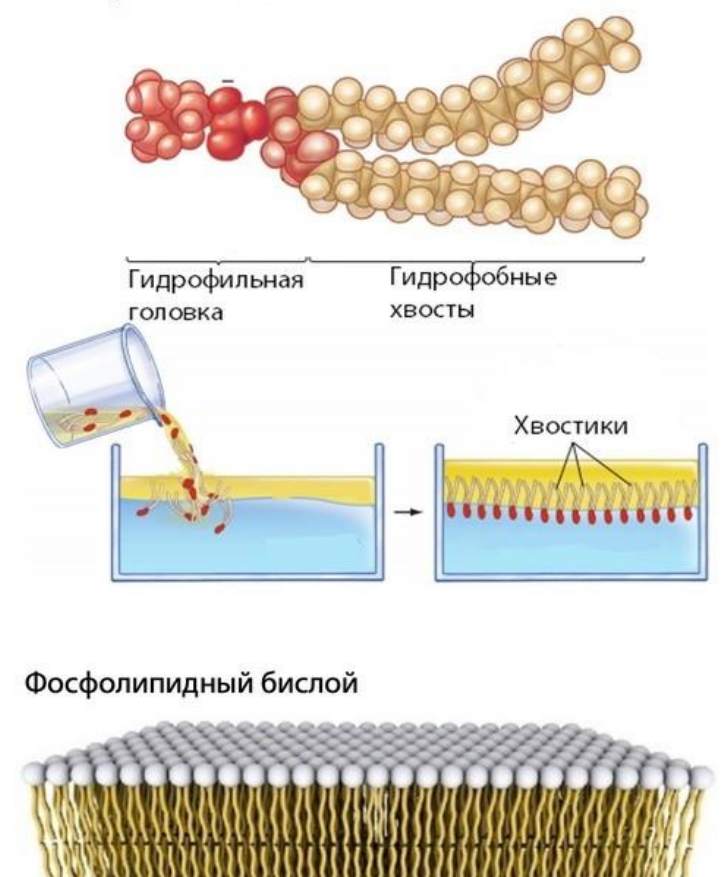

- ❖ Оболочка везикул представляет собой бислой, состоящий из липидных молекул, имеющих гидрофильную полярную головку и длинные гидрофобные углеводородные цепочки.
- ❖ Все неполярные углеводородные «хвосты» находятся в центральной части мембраны,
- ❖ Все полярные головки располагаются в наружных областях мембраны, соприкасаясь с молекулами воды (раствора) как снаружи, так и внутри везикулы.

# **Метод разделенных форм-факторов**

Дифференциальное сечение рассеяния на монодисперсной популяции однослойных везикул

> dΣ  $\frac{d^{2}q}{d\Omega}(q)_{mon} = nF_{s}(q, R)F_{b}(q, \rho)S(q, R),$  R>>d

 $F_s$  – форм-фактор сферической везикулы с бесконечно тонкой толщиной бислоя, зависящий только от радиуса R,

 $F_b$  – форм-фактор симметричного липидного бислоя, зависящий только от толщины бислоя d,

- q модуль вектора рассеяния,
- n число везикул в единице объема,

 $S\approx1$  – структурный фактор, отражающий взаимодействие везикул в популяции.

# **Метод разделенных форм-факторов**

$$
F_S(q, R) = \left(4\pi \frac{R}{q} sin(qR)\right)^2
$$

$$
F_b(q, \rho) = \left(\int_{\frac{-d}{2}}^{\frac{d}{2}} \Delta \rho(x) cos(qx) dx\right)^2
$$

Здесь  $\Delta \rho(x)$  – разность плотности длины рассеяния липидного бислоя везикулы  $(\rho)$  и плотности длины рассеяния окружающей жидкости  $(\rho_0)$ .

Полидисперсность радиуса везикул описывается распределением Шульца

$$
G(R, < R>) = \frac{R^{m}}{m!} \left(\frac{m+1}{< R}\right)^{m+1} \exp\left[-\frac{(m+1)R}{< R}\right].
$$

# **Метод разделенных форм-факторов**

Макроскопическое сечение для полидисперсной популяции везикул среднего радиуса  $\langle R \rangle$  при Rmin=10, Rmax=1000.

$$
\frac{d\Sigma}{d\Omega}(q) = \frac{\int_{R_{\min}}^{R_{\max}} \frac{d\Sigma}{d\Omega}(q, R, < R>)_{mon} \cdot G(R, < R) \, dR}{\int_{R_{\min}}^{R_{\max}} G(R, < R) \, dR}
$$

Макроскопическое сечение, скорректированное с учетом разрешения спектрометра и некогерентного фона

$$
\frac{\mathrm{d}\Sigma}{\mathrm{d}\Omega}(q)_{cor} = \frac{\mathrm{d}\Sigma}{\mathrm{d}\Omega}(q) + \frac{1}{2}\Delta^2 \frac{d^2}{dq^2} \left[\frac{\mathrm{d}\Sigma}{\mathrm{d}\Omega}(q)\right] + I_b,
$$

где  $\Delta^2$ – второй момент функции разрешения спектрометра, а  $I_b$  - фон.

# **Функции плотности для димеристоила фосфатидилхолина в тяжелой воде**

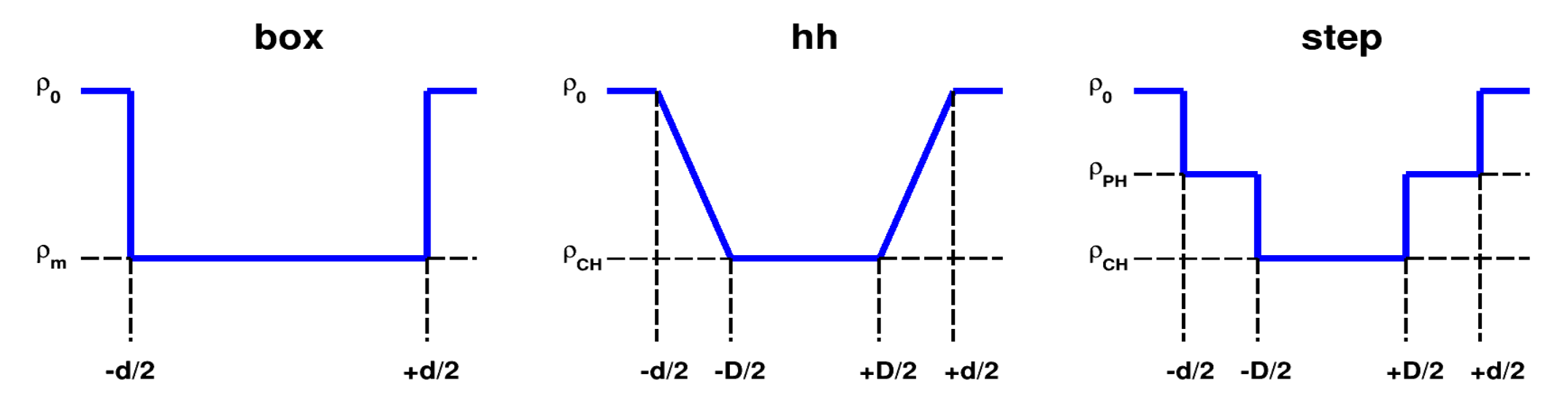

- Модель box однородная структура поперек бислоя:  $\rho = \rho_m$ .
- ❖ Гидрофобно-гидрофильная модель hh учитывает разницу между рассеянием в области полярных головок на границах бислоя (гидрофильная область) и в центральной области углеводородных цепочек (гидрофобная область).
- ❖ Ступенчатая модель step учитывает различие между рассеянием в области полярных головок и углеводородных цепочек и предполагает, что молекулы раствора проникают только в область полярных головок бислоя на краях бислоя.

# **Фитирование экспериментальных данных**

Параметры подгоняются под экспериментальные данные МУРН путем минимизации невязки между экспериментальными и теоретическими значениями МУРН. Здесь  $\delta(\bold{q}_\text{i})$  – ошибки экспериментальных данных; N – число экспериментальных точек; k – количество фитируемых параметров.

$$
\chi^{2} = \frac{1}{N-k} \sum_{i=1}^{N} \left( \frac{\frac{d\Sigma}{d\Omega}(q_{i}) - \frac{d\Sigma}{d\Omega}(q_{i})_{exper}}{\delta(q_{i})} \right)
$$

#### **Параметры**

- R радиус везикулы
- d толщина бислоя
- m коэффициент полидисперсности
- n число везикул в единице объема

 $I_b$  - фон

 $\rho_m$ - однородная плотность мембраны

- плотность в области полярных голов

D – толщина гидрофобной области

#### **Фиксированные значения**

 = 6.37 10+10 **–** плотность длины рассеяния на окружающем мембрану растворе  $\rho_{CH} = -0.36 \times 10^{+10} - \text{плотность длины расселяния в области углеводородных цепочек$ 12.04.2024 Параллельные вычислительные технологии (ПаВТ 2024)

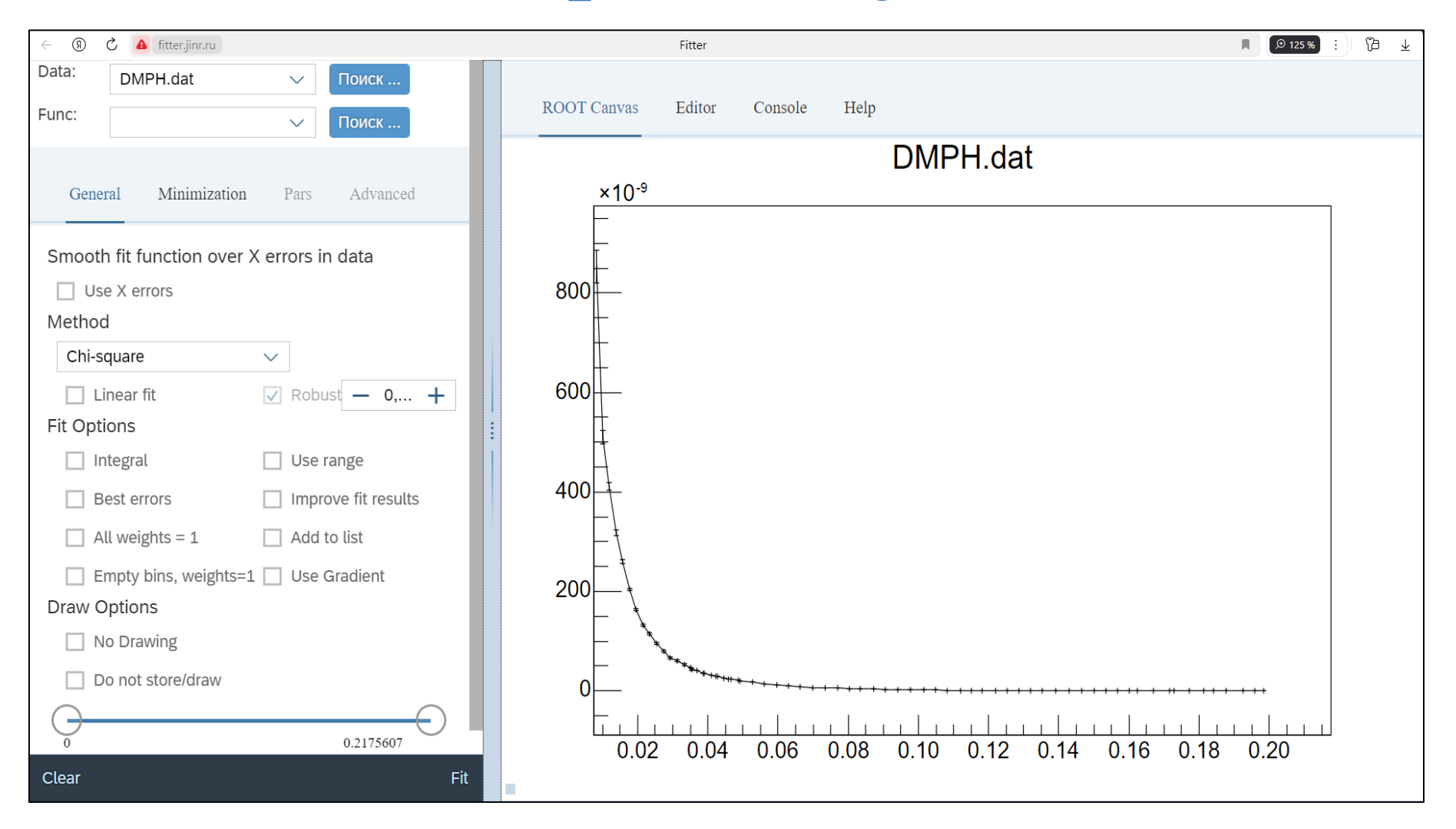

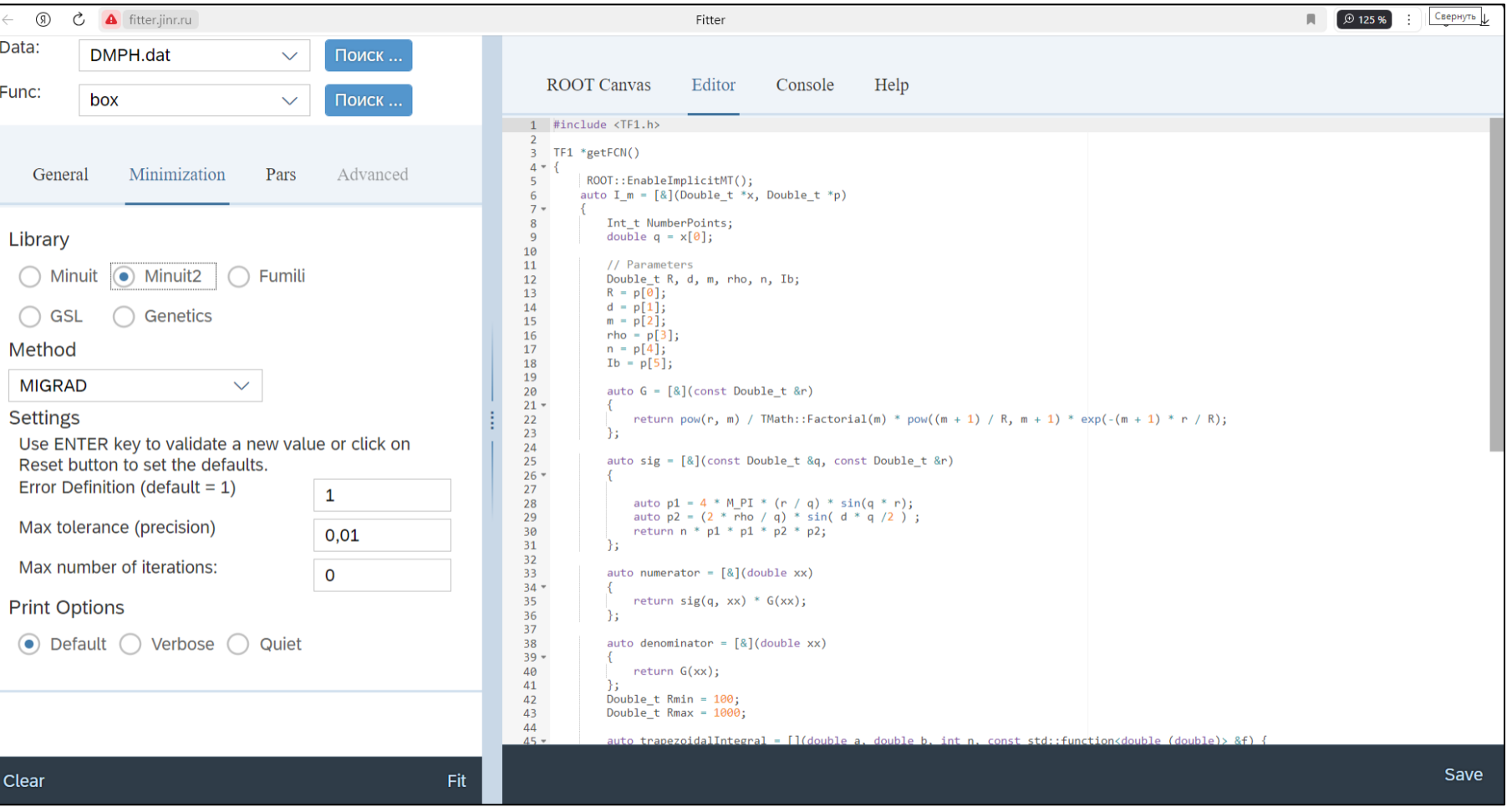

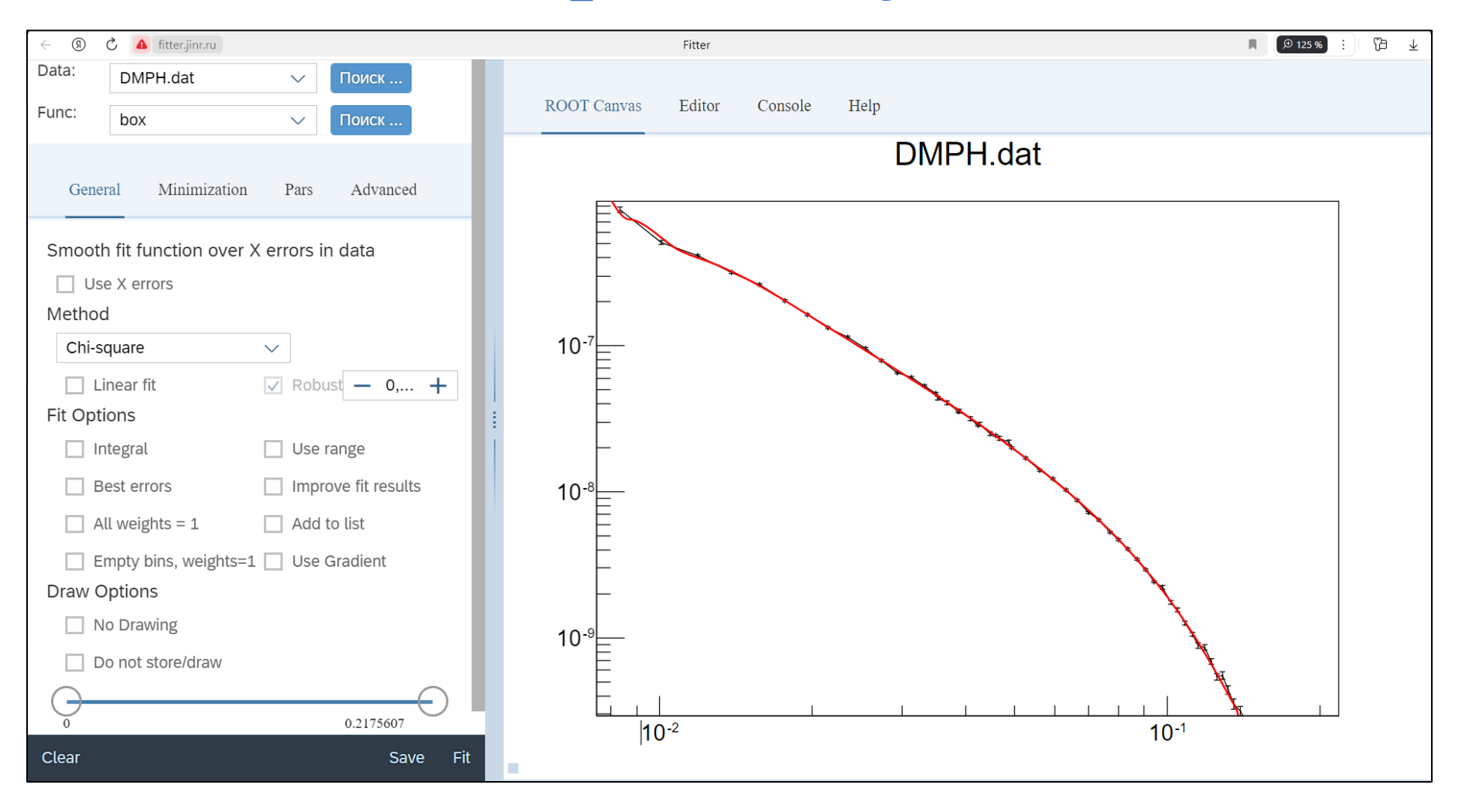

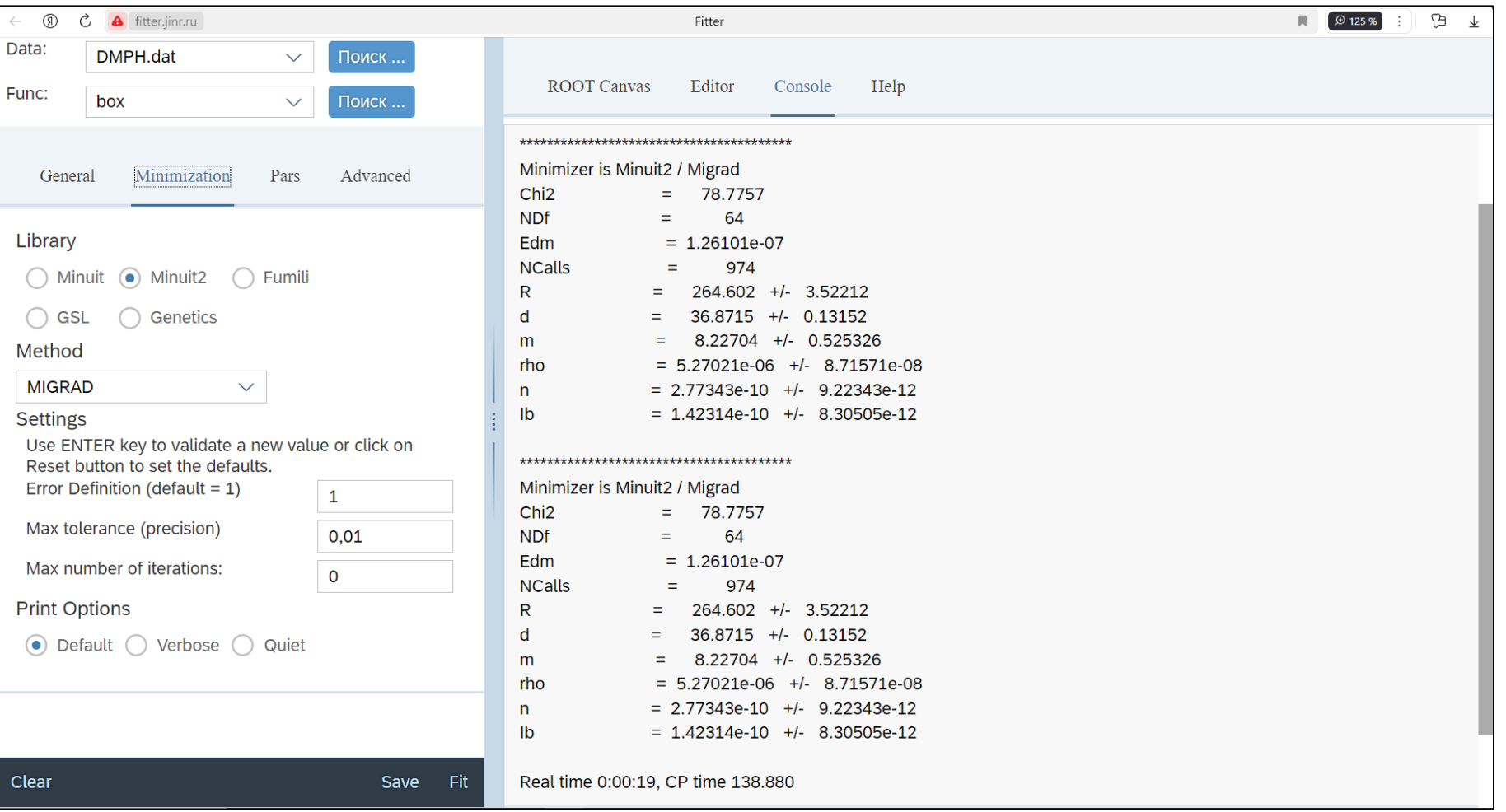

#### **Распараллеливание процесса фитирования**

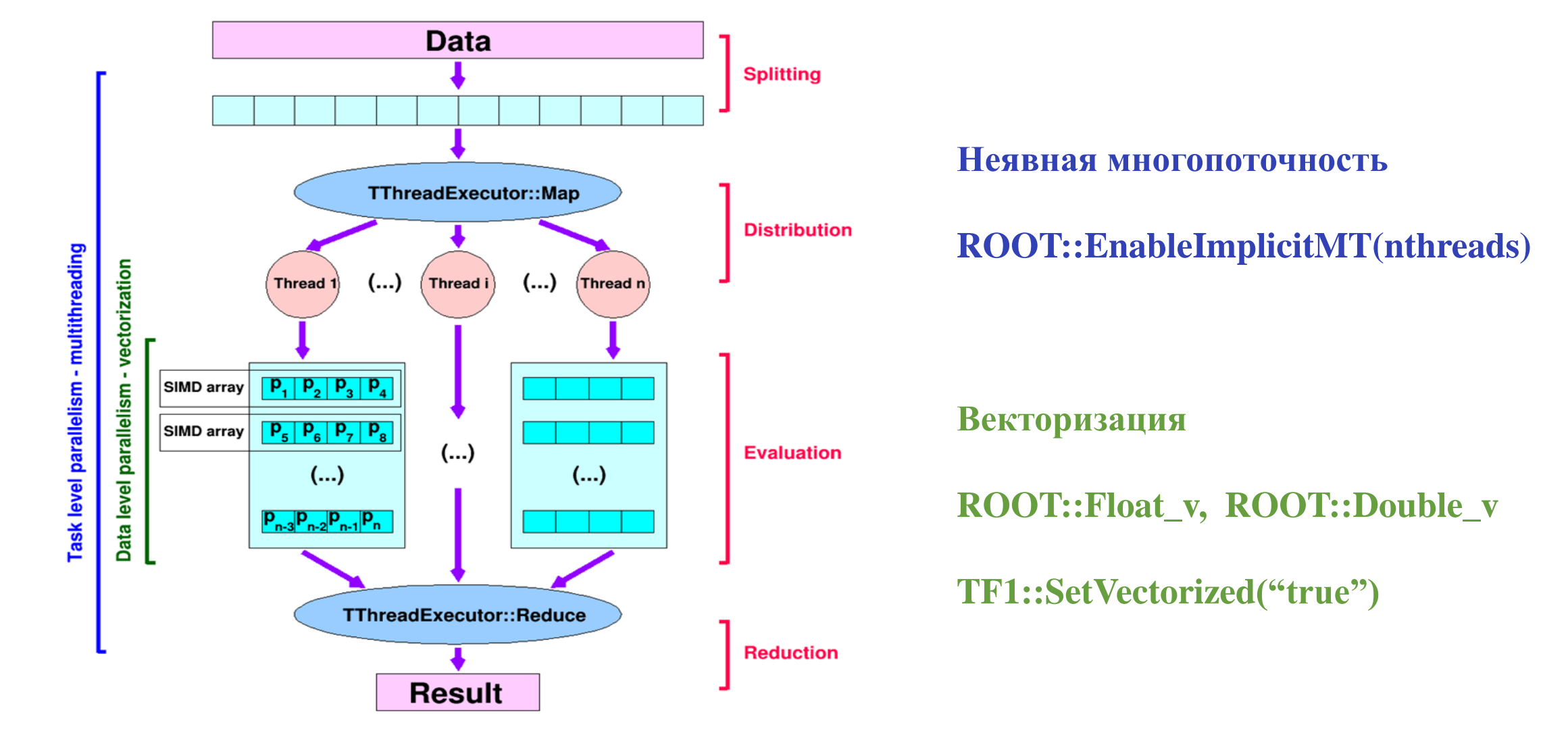

12.04.2024 Параллельные вычислительные технологии (ПаВТ 2024)

# **Параметры фитирования**

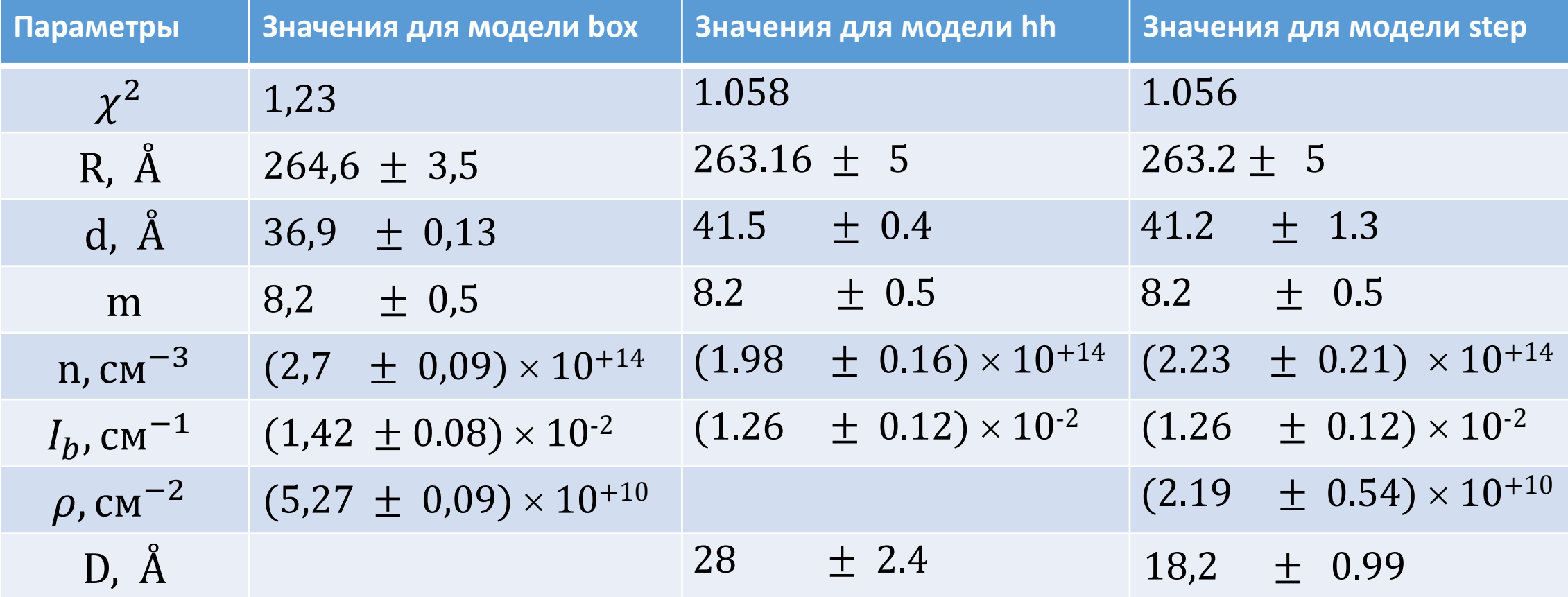

## **Результаты фитирования спектров МУРН для моделей hh и step**

**Модель hh Модель step**

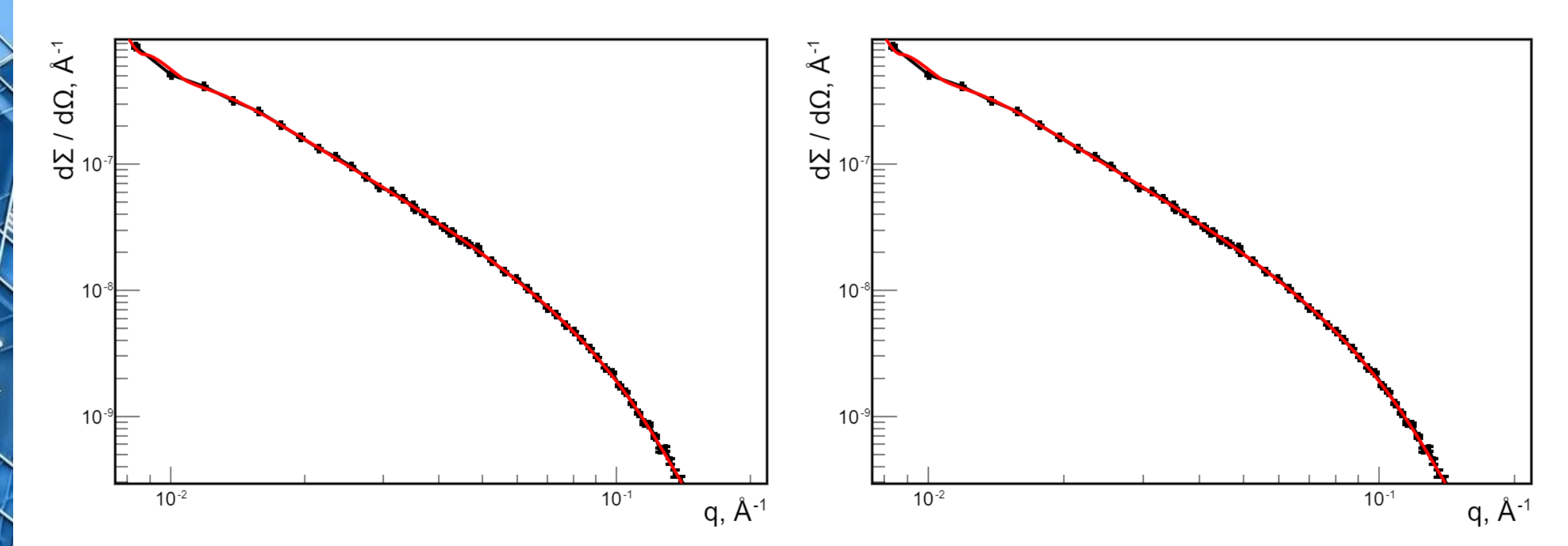

12.04.2024 Параллельные вычислительные технологии (ПаВТ 2024)

# **Зависимость коэффициента ускорения от числа потоков**

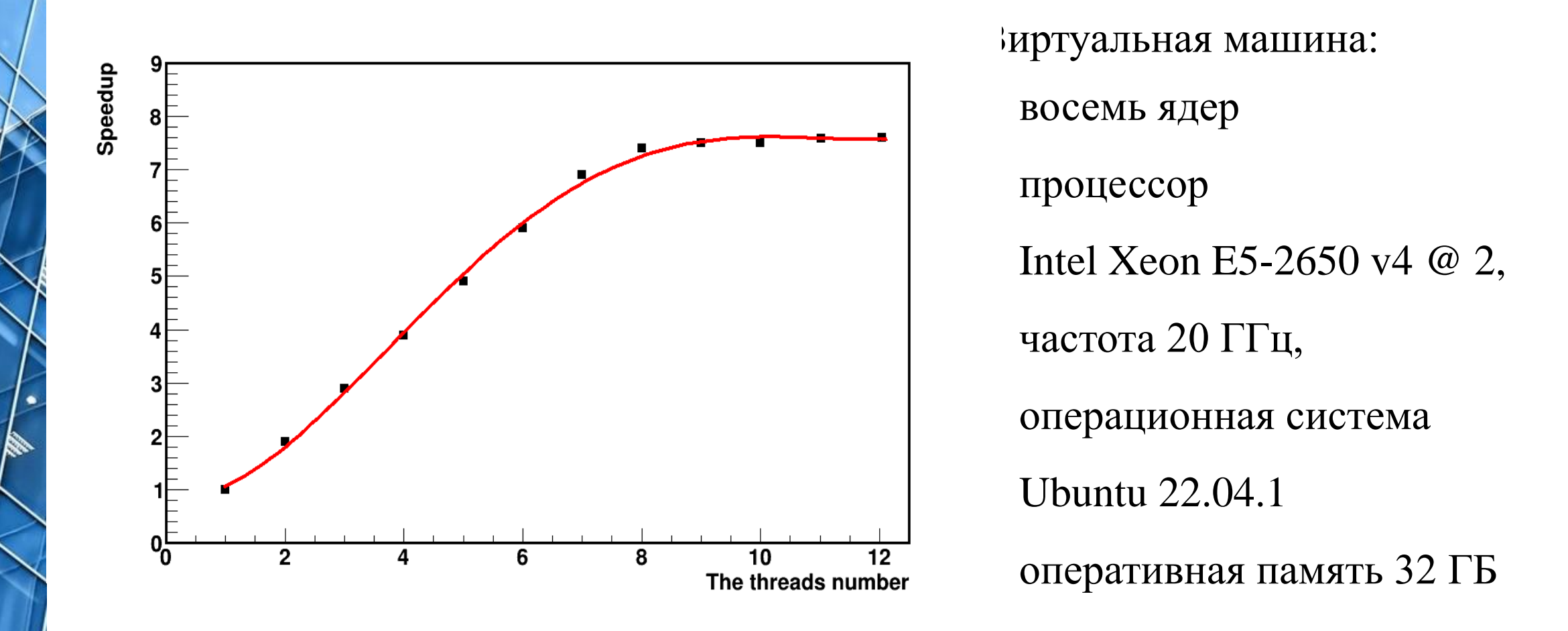

# **Заключение**

- ❖ Приложение FITTER\_WEB успешно апробировано для анализа структуры полидисперсных везикулярных систем на основе обработки данных малоуглового рассеяния.
- ❖ Получены характеристики полидисперсной популяции однослойных везикул димеристоила фосфатидилхолина в тяжелой воде – радиус, коэффициент полидисперсности, число везикул в единице объема, толщина мембраны d и толщина гидрофобной области D, а также фон.
- ❖ Использована встроенная в ROOT неявная многопоточность, благодаря чему эффективность вычислений возросла в несколько раз.

## **Спасибо за внимание!**